# Adobe Photoshop 2021 (Version 22.0.0) Crack + Activation Code Full Version For PC

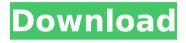

## Adobe Photoshop 2021 (Version 22.0.0) Free For Windows

Learn more about the features of Photoshop on www.adobe.com`. \*\*Figure 2-15:\*\* Editing the individual frames of a video with Photoshop Elements. Creating a Video with Elements As a beginner, you probably don't need to create a video, but if you have a need, Elements makes the process guite easy. Start by choosing a video template to accompany the slideshow you make using the template. After you place your slides in the template, you can add text captions for the slides, enter slide titles, and select the video template you want to use to display your slides on the Web or insert them into your home page to include in an e-mail. (You can see an example of this in the next section.) To add videos to a template, follow these steps: 1. On the Home tab, select Insert⇒Video⇒Media. 2. Use the controls on the Media screen to select the template you want to use, the desired format and size of the video, and a desired compression quality. (A view to the right of the media controls shows you thumbnail images of all the video formats supported by the program.) 3. In the Media window that appears, use the controls at the bottom of the window to play the video you've just selected, in QuickTime format, in the smaller window or insert the video into a slide or page. You can easily create and add up to 15 different video clips to a single template. With the video template you've created, you can create an animated slide show or go directly to inserting the video into your website. Go to Chapter 13 for instructions on creating a slide show and inserting videos from a template. You can add your own photos or artwork to the slides to make them more visually appealing. To add photos or artwork to the slides, choose it from the Media palette as explained in the previous section. When you add photos, you can crop them to suit your template, or leave them as they are. After you insert the video into your page, you can edit it, such as adding titles or captions to the video. Figure 2-16 shows a sample photo slideshow created using the free Slide Show Editor included in Elements. To access the Slide Show Editor, choose Insert⇒Slideshow Editor. In the dialog box that appears, select the

From Files and Browse button to import images,

# Adobe Photoshop 2021 (Version 22.0.0) Crack+ Full Product Key PC/Windows

So what's the difference? Adobe Photoshop Elements uses the same applications as the professional version of Photoshop. It features nearly all the exact same tools, preferences, keyboard shortcuts and more. Adobe Photoshop Elements is a multipurpose image editing program, while Photoshop Elements is just an image editing tool for photographers. Adobe Photoshop Elements focuses on photography, collages, web images and GIFs. Photoshop Elements features: New options, features and more Basic to advance color management Dividing and merging graphics A collection of templates that assist in making new images Easy layout creation Advanced design tools and styles Microsoft office and Windows compatible Same keybindings, preferences and shortcuts as Photoshop Adobe's latest update for Photoshop Elements brings even more features and enhancements to the photo editing program. Photoshop Elements 2019 features: Capture One and Raw support with 100% RAW photo support and new RAW file conversion options Workflow improvements for easy creation and sharing of professional quality images A more refined UI with ribbon menu, UI modifications for improved usability and new selections, filters and tools Improved web collaboration with advanced sharing features and embedding settings Free support and updates It's worth mentioning that Photoshop Elements is not the only software to edit photos, but it is a popular choice among casual photographers and the community. Photoshop Elements has built-in collages and designers too! Setting up Adobe Photoshop Elements: You need to download and install the latest version of Photoshop Elements before you can access all of the features in the program. Photoshop Elements is available for Windows or macOS (requires Mac OS 10.6+). Here's the installation steps for Windows: Adobe Photoshop Elements is available in a trial version for 30 days after you install it and during that time you are free to use all of the program's features Launch the installation file from your desktop and follow the steps to install Note: Start Adobe Photoshop

Elements from the desktop icon Go to the Photoshop menu icon (Windows) to start the program Launch the manual Type "Reset Default Settings" to reset all settings to default The easiest way to start working with Photoshop Elements is by creating an account with Adobe. It provides you with access to many features which you won't have access to otherwise. 388ed7b0c7

### Adobe Photoshop 2021 (Version 22.0.0)

Agartala (AFP) - Former Indian prime minister Atal Bihari Vajpayee, India's first democratically elected head of government, died in the US on Tuesday after a prolonged illness, government and media reported. Vajpayee, 92, a Hindu nationalist figure, led the country between 1998 and 2004, a period during which the reformist Congress party won parliamentary elections by a landslide. His family said he died of a massive cardiac arrest in New York on Tuesday. A former Indian cricket captain and a close ally of former prime minister Indira Gandhi, Vajpayee became prime minister in 1998. He represented the All India BJP, a party affiliated to the rightwing Hindu nationalist parent organisation Rashtriya Swayamsevak Sangh, as its parliamentary party leader. The recent elections saw the Congress party, led by Sonia Gandhi, pick up 288 seats, giving it enough mandate to form a government by itself. Vajpayee's party won 119 seats and allied with regional parties for a strong majority in the 545-member lower house of parliament. Gandhi, a former Indian anti-corruption crusader, has won praise for being calm in the face of protests and attacks by political opponents, reports said. A BIP statement quoted president Pranab Mukherjee as saying "there is no doubt that Atal Ji is no more" and that the country was hit hard by his death. "But this has only enhanced his stature... In fact, he became an icon for all Hindus worldwide," Mukherjee said. Vajpayee is survived by his wife and two sons. A massive public funeral will be held at the BIP headquarters in New Delhi on Wednesday, Friday, February 26, 2012 February Newsletter Hi there fellow scrapbookers! I hope you had a wonderful Valentines Day! Our class will be meeting February 26th, so it's time for our newsletter. This month's Project Rich is our Project Life layout about a week in our lives. This was a fabulous layout to teach for us. I loved the story it told, and the photos were perfect. My first project was a pocket page from a journaling card. I used embellishments from stash and I did a fabric tied on doily for the top of the pocket. My second project was an adorable mini album for my 8 year old daughter. It

#### What's New in the?

RetroFit is a weekend of family fun and neighborhood renewal. where car clubs, Chevy dealers, car collectors, and classic car enthusiasts celebrate the "60's." It's also a big fundraiser for the American Heart Association, with several days of events that raise a lot of money. Here are some activities that go on during the weekend, including the Grand Parade on Friday, the Hot Rod Show on Saturday, the Bougher Bash on Sunday, and of course, the legendary "Spin Around The Block" race. Bougher Bash If you grew up in Southern Indiana, you know the annual Bougher Bash is one of the biggest neighborhood block parties in the state. This year. the first Bougher Bash will be held in Mt. Vernon, and will take place on July 17th. To find out more about the event or to register for it, visit the website. Retrofit is one of the best places to take your kids for entertainment. The Chevys will be there, along with a classic car show, carnival rides, a car show, a parade, a car show, and more. The best part of all is that the American Heart Association will have a booth at the event, where you can donate to their organization. You can read more about this annual event on the official website. Grand Parade Friday will be the first day for the Grand Parade, where several classic Chevys will be there, along with old cars of all kinds. In past years, the Chevvies were part of the 3rd annual Chevrolet and General Motors party, but the Mayor of Washington Township, Steven Pontikoff, decided to team up with the Chevy club, the International Hot Rod Association, to hold an event that was more family-friendly. We are grateful to all of our sponsors. vendors, and volunteers for making this event possible! The weekend of July 14th will also serve as a special part of the fundraiser for the American Heart Association, and we are in need of helpers. You can find out more details about the event, including car shows, rides, food trucks, vendors, special guest speakers, and more, by visiting the website. The event is a great opportunity to come together with your friends, your family, and your neighborhood, and enjoy some classic Chevy fun. You can read more about the RetroFit event on the official website. If you have any questions about

# System Requirements For Adobe Photoshop 2021 (Version 22.0.0):

Windows 7 or higher MacOS 10.9 or higher Sierra (macOS High Sierra) or later (macOS Mojave) I know what you're thinking, we're probably going to get some negative reviews today. I can understand it because I'm not sure I'm cut out to be a Game Critic and I'm going to say it right now – your opinion of us matters, but so does our opinion of you. We're all gamers here so it would make sense that we

https://sacnarearrelygorar.wixsite.com/trosicvaroug/post/photoshop-

cs3-kevgenerator-free-registration-code-2022-latest

http://www.landtitle.info/wp-

content/uploads/2022/07/Adobe Photoshop 2022.pdf

https://thadadev.com/adobe-

photoshop-2022-version-23-4-1-activation-mac-win/

http://tuscomprascondescuento.com/?p=41666

http://fokusparlemen.id/?p=26559

https://worldwidefellowship.org/adobe-

photoshop-2021-version-22-0-1-win-mac-latest-2022/

https://unibraz.org/photoshop-2021-version-22-4-1-hack-patch-with-

license-code-free-for-windows/

https://www.pianosix.com/adobe-photoshop-2021-version-22-4-crac

<u>k-keygen-free-registration-code-download-for-windows/</u>

https://ksycomputer.com/photoshop-2022-version-23-1-1-crack-

serial-number-license-keygen-free-3264bit/

http://insenergias.org/?p=25519

https://changehealthfit.cz/wp-

content/uploads/2022/07/Photoshop CC 2018.pdf

https://alternantreprise.com/non-classifiee/adobe-photoshop-2021-v

ersion-22-4-1-crack-exe-file-serial-number-full-torrent-free-latest/

https://brandyallen.com/2022/07/05/adobe-photoshop-2020-version

-21-crack-keygen-with-serial-number-with-full-keygen-x64/

https://www.yolo.at/wp-

content/uploads/2022/07/hasyesh/helmqadi.pdf

http://rastadream.com/?p=29569

https://learnpace.com/photoshop-2020-key-generator-patch-withserial-key-x64/

https://nkrumaists.com/wp-content/uploads/2022/07/Adobe\_Photos hop\_2021\_Version\_2251\_Crack\_\_Activation\_Code\_\_3264bit\_Updated \_2022.pdf

http://armina.bio/?p=41457

http://www.ventadecoches.com/adobe-photoshop-cs4-crack-keygen-

with-serial-number-with-product-key-latest/

https://snackchallenge.nl/2022/07/05/adobe-photoshop-cs5-crack-

full-version-activation-code-with-keygen-free-win-mac/

https://www.5etwal.com/wp-

content/uploads/2022/07/Photoshop CC.pdf

http://outdooryogany.com/wp-content/uploads/2022/07/vanisyr.pdf

http://djolof-assurance.com/?p=26683

https://kramart.com/adobe-photoshop-2021-version-22-0-o-crack-

free-win-mac/

https://www.webcard.irish/wp-content/uploads/2022/07/nigiber.pdf

https://buycoffeemugs.com/adobe-

photoshop-2022-version-23-0-2-torrent-free-3264bit/

https://evolutionathletecr.com/wp-

content/uploads/2022/07/Photoshop CC 2015 version 18.pdf

http://testthiswebsite123.com/?p=3101

https://vipfitnessproducts.com/photoshop-cc-2015-version-16-serial-

key-for-pc/

https://lombard-magnet.ru/2022/07/05/adobe-

photoshop-2020-lifetime-activation-code-pc-windows-2022/